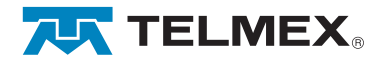

## Diagrama conexión cable de red

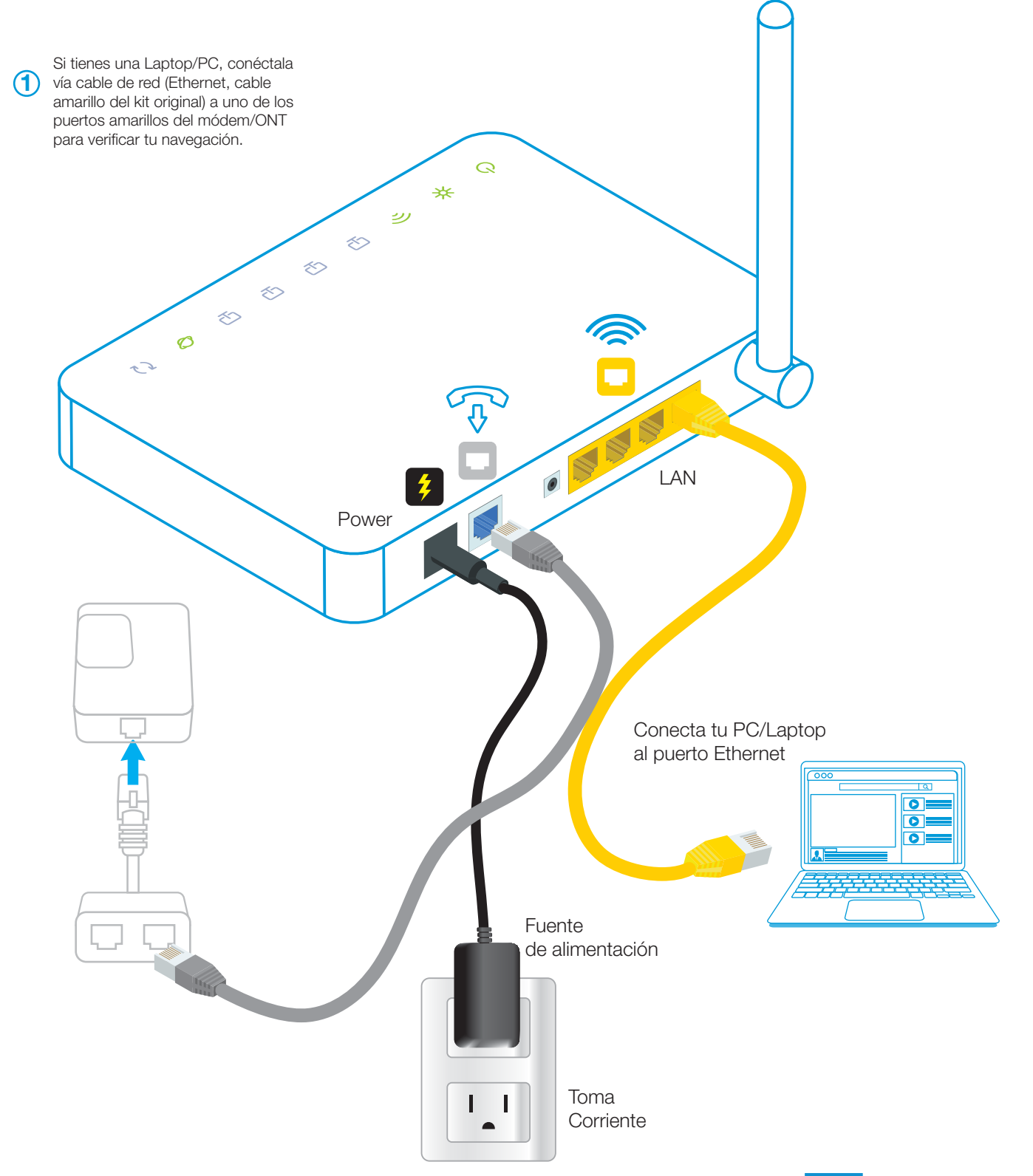

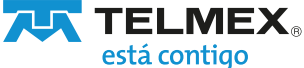